# GRAN GYMKANA DE LOS RETOS

## SÁBADO 24 DE JUNIO 90 ANIVERSARIO | REAL CLUB JOLASETA

#### INSTRUCCIONES CLARAS (LEEMOS BIEN…)

La inscripción debe realizarse por equipos, con un capitán y al menos 4 integrantes por equipo. Cada equipo deberá completar el mayor número de retos posible durante el día, hasta un total de 64 retos repartidos por toda la instalación. (4 retos por sección. 4 niveles de dificultad por cada reto según la edad del participante) [¡Descargar aquí el plano de la aventura!](https://jolaseta.com/wp-content/uploads/2023/05/PLANO-GYMKANEROS.pdf)

#### ¡CONSEJO PARA LOS GYMKANEROS!

El muy recomendable que los equipos estén bien equilibrados, con varios 'especialistas' por cada deporte tradicional del Club (tenis, hockey hierba, hockey patines y pádel)

#### LO IMPORTANTE ES… PARTICIPAR (EN SERIO)

En la Gran Gymkana de los Retos habrá pruebas sencillas y otras más complejas, individuales y colectivas, algunas casi imposibles y hasta retos acuáticos… pero sobre todo habrá mucha diversión. El objetivo del juego es reírse, animarse, jugar en equipo, con la familia, amigos y, sobre todo, participar.

#### Y AHORA SÍ, LA INSCRIPCIÓN

En la siguiente hoja debe rellenarse: -el nombre del equipo, -el capitán y -los integrantes (con nombre y dos apellidos)

Al comienzo del evento se entregará:

A cada uno de los integrantes del equipo, una pulsera que lo distinguirá como 'gymkanero'.

Al capitán, una cartilla de equipo que los monitores del Club sellarán en el momento de superar (o no) los retos.

Todos los participantes deben ser Socios. La inscripción tiene un precio de 5€ por integrante, que el Club domiciliará individualmente.

LA HOJA CON LA INSCRIPCIÓN DEL EQUIPO DEBE ENVIARSE POR CORREO ELECTRÓNICO A [REGISTRO@JOLASETA.COM.](mailto:registro@jolaseta.com) ANTES DEL VIERNES 16 DE JUNIO QUE TERMINA LA INSCRIPCIÓN.

Sigue en la página siguiente…

### NOMBRE Y APELLIDOS DEL CAPITÁN

#### NOMBRE Y APELLIDOS DE LOS INTEGRANTES

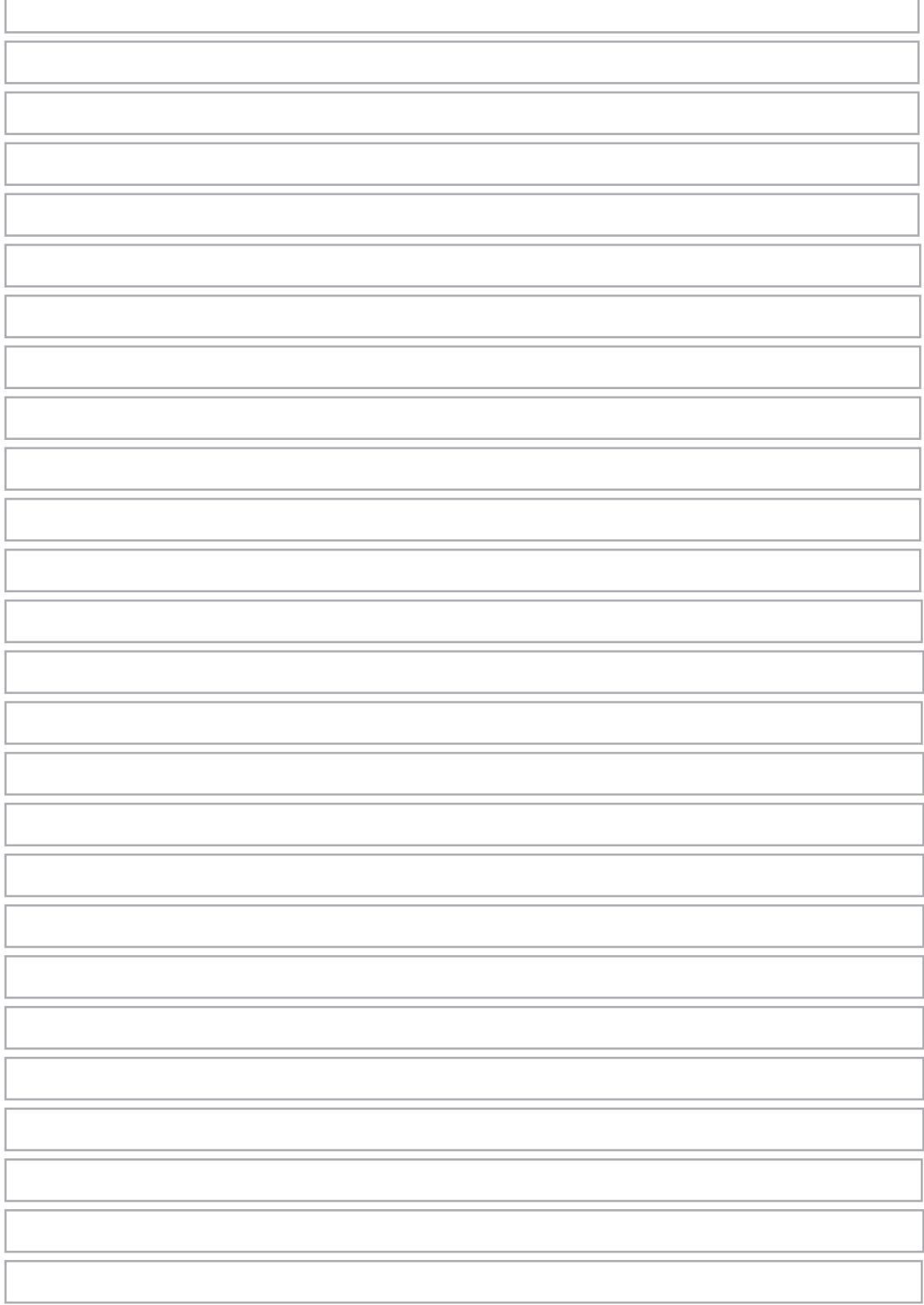